# EVOICE

Issue 56 July 2018

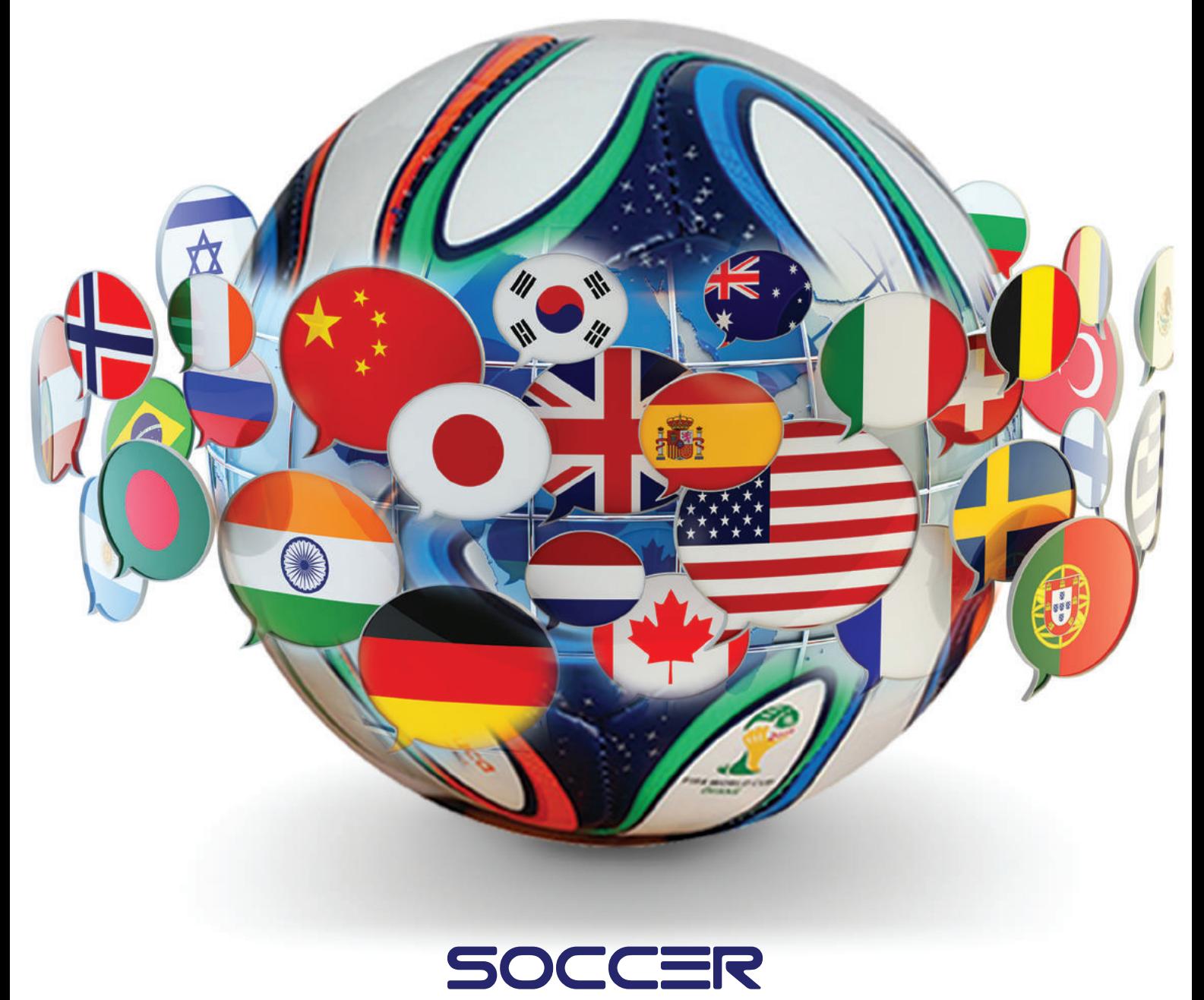

## a global language

www.skylite.com

## in the making

#### **How Humans Can Control Robots With Brain Waves & Hand Gestures?**

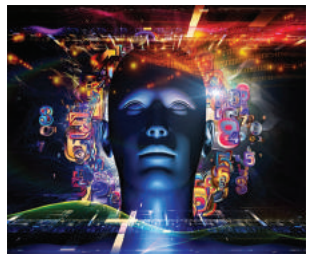

C o n t r o l l i n g robots to perform tasks with your mind would be a lot easier and isn't futuristic as researchers at t h e

Massachusetts Institute of Technology (MIT) have developed an interface which a human can control through brainwaves and instantly correct the robot mistakes with their mind or hand gestures. This technology uses the power of brain signals known as 'error-related potentials' (ErrPs) which automatically started working after humans via electrodes notice a mistake. The robot gets the information for a mistake based upon real-time decoding of the observer's EEG signals and corrects its choice accordingly.

#### **Datally Gets New Tools For Mobile Data Usage**

Last year Google launched 'Datally' app for Android data tracking to let users an insight about phone data plans and more control over apps usage. Now, Google has released four new features within the app, including 'Guest Mode' to set the amount of data for guest users of your phone, 'Unused Apps' to know about the background running apps sucking data nonetheless, Daily Limit and finally Wi-Fi Map to find nearby Wi-Fi networks. Google is hopeful about these new features to make the app even more useful.

#### **Apple And Google Strides To Reduce Smartphone Overuse**

Smartphones are taking over our lives. Thus, in a bid to help reduce the time we spend on our phones, Apple and Google are working on similar feats to discourage smartphone overuse. In Apple's worldwide annual developer's conference, the company has introduced a new feature 'Screen Time' in iOS 12. Earlier, Google has also announced to launch a similar feature 'Digital Wellbeing' into its next version of the Android P operating system. Since Google's Digital Wellbeing isn't completely available so we can see more options once the final version is on view. For the time being, it looks similar to Apple's Screen Time as both apps have the ability to check In order to improve the accuracy smartphone usage, set app limits, and also the of number of time you unlock your phone. The difference between the two apps is parental controls as Digital Wellbeing doesn't have couple of years ago and now the

specific features for parents while Apple's Screen technology gets a major upgrade of offline Time lets the parents access their children's activity downloads which can run in the Google reports to manage their browsing habits and with Translate app on Android or iOS devices. The help of Content & Privacy Restrictions section, new phrase-based algorithm will use parents can also block inappropriate content.

#### **How iPhone's Location-Sharing Feature Work In Emergencies?**

Apple wants to make location data more accessible to find in emergencies, thus, the company has announced a new iOS 12 feature for iPhone users which will automatically and securely share their location with first responders on dialing 911 from phone to help reduce emergency response times. To achieve the goal, Apple's Hybridized Emergency Location (HELO) system will be incorporated into many 911 centers systems in support of emergency tech company RapidSOS. Hopefully, the new feature will be available for the US in this fall.

#### **How To Delete Unopened Sent Messages In Snapchat?**

Snap has just rolled out a new feature to let you delete your sent Snapchat messages before it's being viewed by the receiver. To remove the sent message, just press and hold the relevant message and tap the pop-up asking you if you'd like to delete the messages. Now it's done but the receiver still gets a notification that you've deleted text. The feature will be available for the global audience in next few weeks. Meanwhile, Snap's second-gen Spectacles are also coming to Amazon in slimmer form, with the ability to take photos, and are also water resistant.

#### **Google To Tighten Inline Installation Of Chrome Extensions**

Google is phasing out the method of inline installation of Chrome extensions offered by third-party websites, a change intended to stop users from unintentionally installing malicious ones. Google's extensions platform product manager James Wagner detailed that, "We continue to receive large volumes of complaints from users about unwanted extensions causing their Chrome experience to change unexpectedly. The majority of these complaints are attributed to confusing or deceptive uses of inline installation on websites". In coming September, inline installs of existing extensions will be out of business as users will be forwarded to the Chrome web store.

#### **Google Translate Developed With Offline AI-Based Translations**

translations, Google launched its neural machine translation (NMT) technology

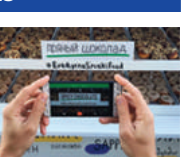

artificial intelligence-based translation systems which now take into consideration the whole phrase instead of doing small chunks. Initially, offline AI translations will be available in 59 languages and take about 35MB to 45MB of device storage per language.

#### **Inside NASA's Space Garden Mission**

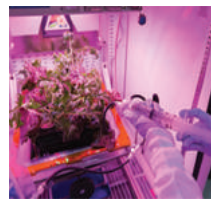

With the aim to provide fresh food to the crew members working in the International Space Station, astronauts have been growing

crops in space like lettuce and tomatoes etc. with the help of a plant grown unit 'Vegetable Production System (Veggie). The Veggie helps scientist to understand that how plants grow and respond to gravity and how they can be useful in improving plant production on Earth as well. The Veggie experiment needed a seed to be put in plant pillow inside a circular container. Then a water-filled syringe injected into the plant pillow to fulfill the water requirements but, only some plants grown well than others as not all the plants received equal amounts of water and oxygen. A new technique at the Veggie experiment is Passive Orbital Nutrient Delivery System (PONDS) which is designed to deliver nutrients to plants through a reservoir system and provides the more consistent supply of water to nurture seedlings into mature crops. Space gardening experiment will be helpful during long space journeys and provide astronauts extra vitamins as well as ways to make more oxygen in space.

#### **Instagram Launches IGTV App To Compete with YouTube**

Instagram has announced IGTV, a standalone app which designed to watch longer and vertical videos for iOS and Android users. IGTV will enable creators to upload vertical videos directly to Instagram which can be up to 10 minutes long in starting to hour-long videos whereas users will also receive callouts from the IGTV button about new content. The app will also let creators to develop Instagram Channels of their videos with subscription option and can put links in the videos's description to run traffic elsewhere.

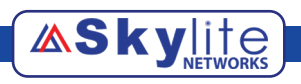

## Tech Insider

#### **Soccer A Global Language**

A game, loved by billions of people around the world, today soccer is nothing less than a universal language. This sport has made a unique place in hearts and minds, from East to West, overthrowing barriers among the communities globally. Today this is an established form of expression, a proven uniting force and a globalization factor. The unifying element has no limits. These feelings are pure of ideologies, religious differences and geographic boundaries, this is representative of a unique language which everyone understands.

All year around, Soccer tournaments such as AFCON, FIFA World Cup, FIFA Confederations **Cup**, Asian Cup and several others, contact the organized across the organized across the organized across the organized across the the globe. Millions of fans travel to the venue destinations, despite the linguistic **and cultural barriers.** They communicate with each other in the language of soccer. The scenes from the field and the media clearly show a wave of social brotherhood among the players

media clearly show a wave of and spectators. Such impressions leave viewers with a sense of harmony, peace and happy feelings. These emotions rise to the highest moments when a universal applause echos in the clouds in response of a beautiful passing act among the players. These sporting events are a source of raising funds, helping charities, showing integrity, unity and discipline in the society. Today, in this season, it is exciting to see a coordinated effort by the team players to make a winning goooaaal.

#### **Now Have a Track Of Your Kids**

Microsoft is rolling out a new location-tracking feature to its Android launcher that enables parents to track their children's last-known location. Parents can also manage and monitor the usage of their children devices through launcher if they have

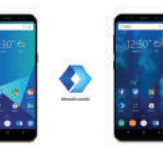

Microsoft family account. Another big thing for Microsoft users is that it is launching MSN Kids site. The main aim for this feature is to provide the kids who are in middle or elementary school range with news relevant to them.

#### **Apple, Google, Microsoft Working On Braille Displays**

Apple, Microsoft, and Google have partnered together to present USB HID (Human Interface Device) which is a very typical standard for having Braille displays. For the people like you and me, this thing may not seem big but it is truly a milestone in making computers more accessible to all of those people who have either impaired vision or are blind just by

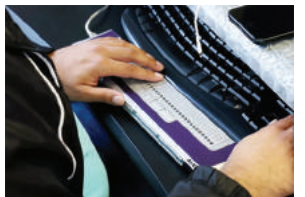

making it even easier so as to use Braille displays across all devices and operating systems. Now, they do not need to worry about installing some drivers or software for their specific devices. In the coming future, the users are going to be capable of using Braille readers as simple

plug-and-play devices across all of the hardware ecosystem, similarly as they plug in a USB, mouse or keyboard.

The voice is monthly newsletter published by the management of Skylite Network Private limited. This brings informational and educational material for our employees, friends and families. It serves the purpose of employee development and communication. Skylite Network Private limited maintains its headquarter in Silicon Valley(Milpitas, California) with satellite office Rabwah, Accra and Lagos. For questions and comments. contact: thevoice@stylite.com

#### **Battle of Browsers Chrome vs. Opera vs. Safari**

'Picking the right browser with all the legit reasons' is one of the most ignored topics that exist in the budding digital era. We use browsers more than Play stores but we know very little about them. All we know is three top browsers name which are Google Chrome, Opera and Safari.

However, there are a lot many things that are necessary to know about these three browsers. They are miraculous in their own way but still, there have many features which differentiate them from one another. Let's have a deeper look into each browser and decide.

#### **Google Chrome:**

Google Chrome is fast, reliable, secure and absolutely free to use. It goes out of the way for its users as it even blocks the ads that do not follow the industry's standards. Google Chrome comprised of the best mobile integration. It is available on the multiple platforms but with the integration, the users can sign into their Google accounts on one device and get all the saved data and bookmarks on another.

Google Chrome has flourishing extension ecosystem and spectacular security system. The browsers have to be extremely secure as everything starts with them so Google Chrome alerts you before time in case of any problem.

#### **Opera:**

Opera has built-in VPN, unlike other browsers which enables the users to click the VPN button to use the internet from a virtual location. The latest version of Opera has the most reliable user interface customizations. So, it understands its users and behaves accordingly. Opera has built-in ad blocker which blocks the useless ad without any additional extension. It also has the best battery saving feature which extends the device's battery life upto 35 percent.

#### **Safari:**

Safari comprises numerous amazing features but above them all is Search Snapback. This feature let the users instantaneously jump back to the original search after doing tons of new searches. Safari has this amazing Picture-in-Picture mode which lets users multitask while watching exciting videos. Safari lets users customize the Toolbar and pin their most searched sites. Moreover, it also let the users change the sound setting for every tab.

#### **How To Text With Web Version Of Android Messages?**

In order to compete with the Apple iMessage service, Google has launched desktop browser support for Android Messages app to give users more flexibility to carry on conversations. With the latest update of the Android Messages app, users will be able to use their desktop

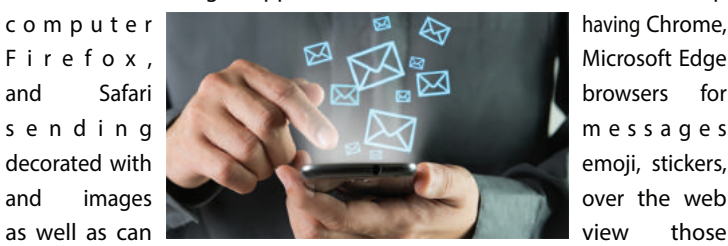

which they received on their Android smartphone. To get started, install the latest version of Android Messages on your phone and visit messages.android.com on computer or device from where you want to text, it will show you a big QR code. Now open the Android Messages on your phone and tap the three dot icon and click on 'Messages for web' option then 'Scan QR code' and by using your phone camera, point towards QR code on PC to complete the process.

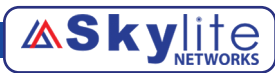

## talking points

#### **Sync Your Passwords**

#### **Using Google**

No doubt, passwords are frustrating but they play the most important role in this growing technological age. They keep our private lives safe from the rest of the world if we tackle them correctly. There are some smart ways to make password hard to guess but the problem is remembering them all at the same time.

However, technology hasn't left us here either as there are some amazing password managing tools like Dashlame, Password1 etc. But as we live in the world surrounded by the giant Google, so it has also introduced its own solutions. Let's dig in to find out what exactly are they.

#### **Chrome Password Manager:**

Chrome Password Manager gives the users a proper platform to save all the passwords and eradicate the struggle of remembering and putting passwords over and over again. Chrome Password Manager learns the saved passwords once and lets the users open their devices without putting them again and again. However, the devices have to be saved in the same Google account for which the password is being saved.

The science behind all the process is quite simple as the users have to save their passwords once and then they can access their devices uncountable times without putting the password. When the users first enter their login credentials, a box pops-up which asks if they want to save a password for that specific site, simple click SAVE and it's done. The saved passwords are highly secure under Google's specially designed Password Manager and a lot of modifications are also in process. Google has also introduced an amazingly composed online site, where the users can easily access their

saved passwords. However, the only issue in the above-mentioned process is that it only works for the Chrome browsers but not for the apps. Google has also solved it by introducing Smart Lock for passwords.

#### **Smart Lock for Passwords:**

Google has introduced its highly technical password managing tool 'Smart Lock for Passwords' to keep up with the tough competition. Smart Lock for Passwords let the users access their apps without putting passwords over and over again if they are being signed-in using the Google account. If you save your password in Google once, then Smart Lock for Passwords will use the same online credentials and let you open your apps for the uncountable times.

However, you have to save your login details using Chrome. The amazing feature also works on the other Android applications too, but the app developers have to provide a little support for this feature. However, once the feature starts working it will definitely amaze the users. To

access the Smart Lock for Password, go to Settings, open Google and then Smart Lock for passwords. Set the Smart Lock for passwords on Auto sign in.

Saving all the passwords under one platform is no doubt a bit scary but it can definitely save us from some serious password hacks and issues.

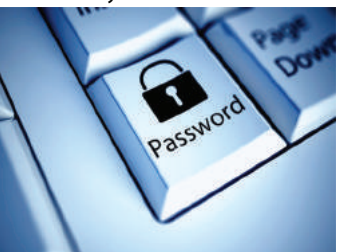

#### **We Want To Hear From You**  Send your feedback at **thevoice@skylite.com**

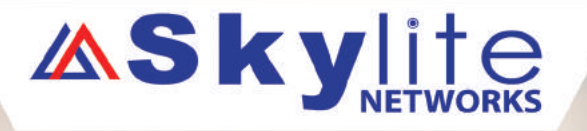

### **NEED TRANSLATORS** > Should be an expert in translation **URDU TO ENGLISH**

Master Degree Holder Preferably in English

from Urdu to English

#### **Home Based Job**

**Both Male and Female Candidates Can Apply** 

**ASkylite** 

#### Interested candidates may send their CVs to HR@skylite.com

€+92 47 6213 758-804

⊘ www.skylite.com

2.7/13 Darul Sadar Janubi, Chenab Nagar, Pakistan.

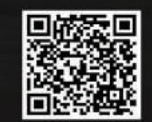

Head Office: 43333 Osgood Road, Fremont, CA 94539 USA

Rabwah Office: 7/13 Darul Sadar Janubi, Rabwah, 35460, Punjab, Pakistan.

+1-408-9349349 +92-47-6213759

info@skylite.com thevoice@skylite.com